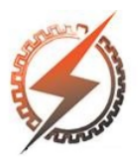

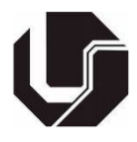

# **PARAM – CÁLCULO DE PARÂMETROS E MODELOS EQUIVALENTES DE LINHAS DE TRANSMISSÃO AÉREAS NO DOMÍNIO DA FREQUÊNCIA**

Raphael Batista<sup>\*1</sup>, Marcos Roberto de Araújo<sup>1,2</sup> e Geraldo Rodrigues Silveira Neto<sup>1</sup>

 $\mu$ UFMG – Universidade Federal de Minas Gerais ²UNIFEI – Universidade Federal de Itajubá

*Resumo -* **Este trabalho apresenta o PARAM, um programa desenvolvido pelos autores que calcula de forma automática parâmetros e modelos para linhas de transmissão aéreas no domínio da frequência. São determinadas as matrizes unitárias primárias e reduzidas, com ou sem transposição da linha, parâmetros de sequência positiva, negativa e zero, além da representação pelos modelos: exponencial, PI equivalente, PI nominal, ABCD e EFGH. Ademais, a partir de uma carga especificada, os dados de potência nos extremos emissor e receptor são determinados, bem como os índices de desempenho. Mostra-se a formulação utilizada, os recursos disponíveis no programa e a comparação e validação de seus resultados com o ATP na forma de um estudo de caso. Destaca-se a versatilidade do programa que engloba diversos modelos em um único local e a possibilidade de utilizá-lo ou integrá-lo para fornecer dados de entrada ou saída para outros programas.**

*Palavras-Chave -* **Componentes simétricas, Linhas de transmissão, Modelos equivalentes, Parâmetros de linha.**

# **PARAM – OVERHEAD LINE PARAMETERS AND EQUIVALENT MODELS CALCULATION IN THE FREQUENCY DOMAIN**

*Abstract -* **This work shows the PARAM, a software developed by the authors for an automatic calculation of a sort of overhead line models and parameters in the frequency domain. The primary unitary and reduced matrices, with or without the line transposition, are determined, also the positive, negative and zero sequence parameters, the exponential, equivalent PI and nominal PI, ABCD and EFGH models. Also, the power data in the sending and receiving ends for a specified load are determined as well as its performance index. The formulation and available resources of the software is shown with a posterior comparison and validation of the results with a case study simulated in ATP. Noteworthy is the software versatility that encompasses several models in**

**a single routine and the ability to use or integrate it to provide input or output data for other programs.**

*Keywords -* **Equivalent models, Symmetrical components, Transmission lines, TL parameters.**

# **I. INTRODUÇÃO**

Os sistemas elétricos de potência e as partes que o constituem requerem um estudo demasiado complexo, já que diversos pontos são inviáveis ou impossíveis de serem considerados. Por exemplo, a dimensão física e dinamismo do caso estudado pode ser um fator que implica simplificações para a viabilidade dos cálculos, enquanto efeitos acoplados entre componentes do sistema podem não ter representação equivalente que forneça resultados compatíveis com a precisão exigida pelo analista. Assim, as simplificações de fenômenos por parâmetros, componentes ou modelos se tornam necessárias para que o estudo de um sistema elétrico se torne possível.

Cada modelo equivalente proposto na literatura convencional possui suas vantagens e desvantagens. Um modelo extremamente acurado fornece resultados muito próximos dos mensurados na prática, mas a precisão, tempo e dados disponíveis por um analista pode determinar a escolha de uma representação simplória para o caso avaliado. Assim, conclui-se que os requisitos necessários de estudo determinam a viabilidade de aplicação de um determinado método a um problema. Seguindo este raciocínio, é importante ao engenheiro conhecer as técnicas disponíveis na literatura e saber utilizá-las de forma prática e rápida. Uma possibilidade é a criação de rotinas computacionais que automatizam o processo de cálculo ou estimação dos parâmetros e modelos.

O objetivo principal deste trabalho é apresentar um programa que reúna alguns dos modelos e representações mais aplicadas para o estudo de linhas de transmissão no domínio da frequência. Por consequência, tem-se a capacidade de ser mais eficiente na análise de problemas e minimizar possíveis erros de cálculo ou mau uso de fórmulas, pois essa tarefa será realizada pelo computador.

O programa, denominado PARAM, cuja interface é ilustrada na Figura 1, atinge o objetivo principal deste trabalho. O PARAM é baseado nos programas PLIN e MLIN de [1], sendo suas fórmulas detalhadas na próxima seção.

<sup>\*</sup>raphaelbatista@ufmg.br

Figura 1: Interface do programa PARAM.

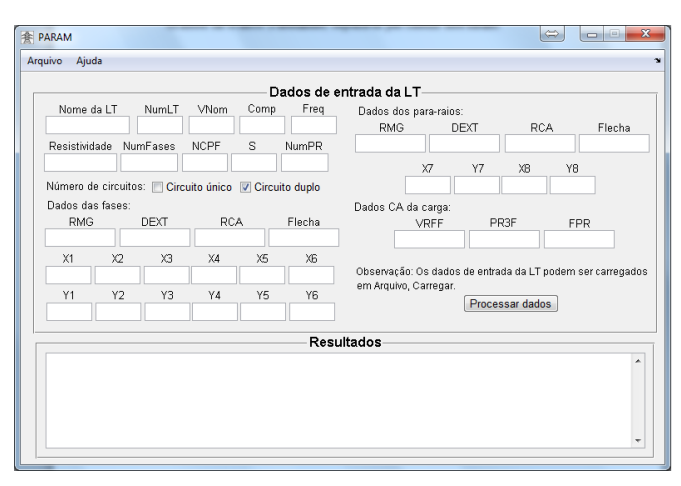

## **II. FÓRMULAS DE PARÂMETROS E MODELOS PARA LINHAS DE TRANSMISSÃO**

#### *A. Cálculo dos parâmetros de uma linha de transmissão utilizados pelo PARAM*

Modelos de linhas de transmissão no domínio da frequência são bem estabelecidos na literatura, sendo [2,3] referências interessantes para seu estudo. A propagação das ondas de tensão e corrente ao longo de uma linha de transmissão pode ser determinada pela equação do telegrafista, dada por:

$$
\frac{\partial V}{\partial x} = -ZI
$$
 (1)

$$
\frac{\partial I}{\partial x} = -YV\tag{2}
$$

Onde:

- *V* Tensão em um ponto *x* da linha.
- *I* Corrente em um ponto *x* da linha.
- *Z* Impedância longitudinal unitária da linha.
- *Y* Admitância transversal unitária da linha.

A impedância longitudinal e a admitância transversal da linha são calculadas como:

$$
Z = R + j\omega L \tag{3}
$$

$$
Y = G + j\omega C \tag{4}
$$

Onde:

- *ω* Velocidade angular da onda.
- *R* Resistência longitudinal unitária da linha.
- *L* Indutância longitudinal unitária da linha.
- *G* Condutância transversal unitária da linha.
- *C* Capacitância transversal unitária da linha.

A resistência em corrente alternada, denominada *RCA*, é obtida de valores informados nas tabelas de fabricantes, como as apresentadas em [4].

A fórmula da indutância longitudinal unitária depende de duas aproximações, que são o raio médio geométrico e a distância média geométrica, denotados, respectivamente, por RMG e DMG. O RMG, como seu nome sugere, resulta em um valor médio geométrico da fase devido aos condutores que a compõe. Supondo uma fase A formada por *n* condutores, temse um RMG<sup>A</sup> igual a:

$$
RMG_A = \left[ \left( \prod_{i=1}^n DMG_{1i} \right)^{1/n} \cdot ... \cdot \left( \prod_{i=1}^n DMG_{ni} \right)^{1/n} \right]^{1/n}
$$
 (5)

e DMG é computado entre os condutores de fases diferentes. Neste caso, para uma dada fase A com *n* condutores e uma

$$
\text{face B com } m' \text{ conductores, tem-se o } \text{DMG}_{AB} \text{ dado por:}
$$
\n
$$
\text{DMG}_{AB} = \left[ \left( \prod_{i=1}^{m'} d_{1i} \right)^{1/m'} \cdots \left( \prod_{n=1}^{m'} d_{ni} \right)^{1/m'} \right]^{1/m'} \tag{6}
$$

Onde:

*d* - Distância entre condutores de fases diferentes.

Ademais, pode-se considerar o efeito do solo pela aproximação de Deri, apresentada em [5], que acrescenta uma distância *p* entre os condutores e suas imagens devido à aplicação do método das Imagens. Sua fórmula é dada por:

$$
p = 1/\sqrt{j\omega\mu\sigma}, \sigma = \rho^{-1}
$$
 (7)

Onde:

- *ρ* Resistividade elétrica do solo.
- *σ* Condutividade elétrica do solo.
- *µ* Permeabilidade magnética do solo.

A matriz que representa a indutância longitudinal unitária com a aproximação de Deri, para um dado sistema trifásico

com fases A, B e C, é dada por:  
\n
$$
L_{D} = \frac{\mu}{2\pi} \left[ \ln \left( \frac{HMG_{A}}{RMG_{A}} \right) - \ln \left( \frac{HMG_{AB}}{DMG_{AB}} \right) - \ln \left( \frac{HMG_{AC}}{DMG_{AC}} \right) \right]
$$
\n
$$
L_{D} = \frac{\mu}{2\pi} \left[ \ln \left( \frac{HMG_{BA}}{DMG_{BA}} \right) - \ln \left( \frac{HMG_{B}}{RMG_{B}} \right) - \ln \left( \frac{HMG_{BC}}{DMG_{BC}} \right) \right]
$$
\n
$$
\left[ \ln \left( \frac{HMG_{CA}}{DMG_{CA}} \right) - \ln \left( \frac{HMG_{CB}}{DMG_{CB}} \right) - \ln \left( \frac{HMG_{C}}{RMG_{C}} \right) \right] \right]
$$
\n
$$
L_{D} = L_{R} + jL_{I}
$$
\n(8)

Onde:

Assim.

HMG<sup>A</sup> - Distância média geométrica entre a fase A e sua imagem.

HMGAB - Distância média geométrica entre a fase A e a imagem da fase B.

tem-se que:  
\n
$$
Z_T = R_T + j\omega L_T = (R - \omega L_T) + j\omega L_R
$$
\n(9)

A condutância *G* da Equação (4) é descartada para baixas frequências devido ao seu pequeno efeito, como ressaltado por [1]. A matriz de capacitâncias transversais unitárias é da forma:

a:  
\n
$$
C = 2\pi\varepsilon \left[ \ln \left( \frac{HMG_A}{RMG_A} \right) - \ln \left( \frac{HMG_{AB}}{DMG_{AB}} \right) - \ln \left( \frac{HMG_{AC}}{DMG_{AC}} \right) \right]^{-1}
$$
\n
$$
C = 2\pi\varepsilon \left[ \ln \left( \frac{HMG_{BA}}{DMG_{BA}} \right) - \ln \left( \frac{HMG_B}{RMG_B} \right) - \ln \left( \frac{HMG_{BC}}{DMG_{BC}} \right) \right]^{-1}
$$
\n
$$
\ln \left( \frac{HMG_{CA}}{DMG_{CA}} \right) - \ln \left( \frac{HMG_{CB}}{DMG_{CB}} \right) - \ln \left( \frac{HMG_C}{RMG_C} \right) \right]^{-1}
$$
\n(10)

As matrizes de impedância e admitância sequenciais, *Z<sup>S</sup>* e *YS*, são dadas pela relação:

$$
Z_{s} = Q^{-1}Z_{F}Q
$$
 (11)  

$$
Y_{c} = Q^{-1}Y_{c}Q
$$
 (12)

 $Y_s = Q^{-1} Y_F Q$ 

Onde:

*Q<sup>S</sup>* - Matriz de transformação de Fortescue, desenvolvida por [6].

A idealização deste tipo de simplificação é referida a [7]. As matrizes *Z<sup>S</sup>* e *Y<sup>S</sup>* são do tipo:

$$
Z_{s} = \begin{bmatrix} Z_{0} & 0 & 0 \\ 0 & Z_{1} & 0 \\ 0 & 0 & Z_{2} \end{bmatrix}
$$
  
\n
$$
= \begin{bmatrix} Z_{p} + 2Z_{m} & 0 & 0 \\ 0 & Z_{p} - Z_{m} & 0 \\ 0 & 0 & Z_{p} - Z_{m} \end{bmatrix}
$$
  
\n
$$
Y_{s} = \begin{bmatrix} Y_{0} & 0 & 0 \\ 0 & Y_{1} & 0 \\ 0 & 0 & Y_{2} \end{bmatrix}
$$
  
\n
$$
= \begin{bmatrix} Y_{p} + 2Y_{m} & 0 & 0 \\ 0 & Y_{p} - Y_{m} & 0 \\ 0 & 0 & Y_{p} - Y_{m} \end{bmatrix}
$$
 (14)

Onde:

Z<sub>p</sub> - Impedância própria das fases.

Z<sup>m</sup> - Impedância mútua entre as fases.

#### *B. Resumo dos modelos de linha de transmissão utilizados no PARAM*

O modelo exponencial utiliza os valores de impedância e admitância de sequência positiva. Assim, pode-se calcular a constante de propagação *γ*, composta pelas constantes de atenuação *α* e de fase *β*, o comprimento λ e a velocidade *υ* de onda, o tempo de trânsito *τ*, a impedância de surto *Z<sup>O</sup>* e a característica *ZC*, além do *Surge Impedance Loading* (*SIL*) ou potência natural da LT, dados por:

$$
\gamma = \alpha + j\beta = \sqrt{Z_1 Y_1} \tag{15}
$$

$$
\lambda = 2\pi/\beta \tag{16}
$$

$$
v = \lambda f \tag{17}
$$

$$
\tau = l / \nu \tag{18}
$$

$$
Z_o = \sqrt{L_1/C_1} \tag{19}
$$

$$
Z_C = \sqrt{Z_1/Y_1} \tag{20}
$$

$$
SIL = |V_{nom}|^2 / Z_o \tag{21}
$$

Onde:

- *f* Frequência nominal da onda.
- *l* Comprimento da linha.

*Vnom* - Tensão nominal da linha.

Outros dois modelos são o ABCD e EFGH, deduzidos a partir da solução hiperbólica das equações de onda para uma LT. Suas fórmulas são dadas por:

$$
\begin{bmatrix}\nV_{emi} \\
I_{emi}\n\end{bmatrix} =\n\begin{bmatrix}\nA & B \\
C & D\n\end{bmatrix}\n\begin{bmatrix}\nV_{rec} \\
I_{rec}\n\end{bmatrix},
$$
\n(22)\n  
\n
$$
\begin{bmatrix}\nA = D = \cosh(\gamma l), & C = Y_c \text{senh}(\gamma l) \\
B = Z_c \text{senh}(\gamma l), & C = Y_c \text{senh}(\gamma l)\n\end{bmatrix}
$$
\n
$$
\begin{bmatrix}\nV_{rec} \\
I_{rec}\n\end{bmatrix} =\n\begin{bmatrix}\nE & F \\
G & H\n\end{bmatrix}\n\begin{bmatrix}\nV_{emi} \\
I_{emi}\n\end{bmatrix},
$$
\n(23)\n  
\n
$$
\begin{bmatrix}\nE = H = \cosh(\gamma l), & G = -Y_c \text{senh}(\gamma l)\n\end{bmatrix}
$$

Onde:

*Vemi* - Tensão do terminal emissor para uma LT aproximada por um quadripolo.

*Iemi* - Corrente no terminal emissor para uma LT aproximada por um quadripolo.

*Vrec* - Tensão do terminal receptor para uma LT aproximada por um quadripolo.

*Irec* - Corrente no terminal receptor para uma LT aproximada por um quadripolo.

O modelo PI equivalente é função do modelo ABCD e possui parâmetros iguais a:

$$
Z_{\pi} = B = Z_c \operatorname{senh}(\gamma l) \tag{24}
$$

$$
\frac{Y_{\pi}}{2} = \frac{A-1}{B} = \frac{\cosh(\gamma l) - 1}{Z_{C} \operatorname{seinh}(\gamma l)}
$$
(25)

O modelo PI nominal é dado por:

$$
Z_N = Z_1 \ l \tag{26}
$$

$$
\frac{Y_N}{2} = \frac{Y_1 l}{2}
$$
 (27)

Onde:

*Z<sup>1</sup>* - Impedância longitudinal unitária de sequência positiva.

*Y<sup>1</sup>* - Admitância transversal unitária de sequência positiva.

#### **III. RESULTADOS**

A validação dos resultados do PARAM é realizada pela comparação com o programa ATP. Para isso, simularam-se duas linhas de transmissão, cujos dados, baseados em [4] e [1], são apresentados nas Tabelas I e II. A resistividade do solo é considerada igual a 1000 Ωm e os resultados são apresentados nas Tabelas III e IV.

Percebe-se das Tabelas III e IV a coerência dos resultados do PARAM quando comparado ao ATP. As matrizes de impedância longitudinal e admitância transversal unitária primitiva reduzida, *Z<sup>R</sup>* e *YR*, para o modelo PI, são semelhantes. A concordância dos resultados se repete para a susceptância capacitiva transversal unitária e a reatância indutiva longitudinal unitária.

Deve-se atentar que o modelo implementado neste trabalho é indicado para LT de configurações mais tradicionais, com menor complexidade na disposição de seus condutores, em condições preferencialmente de baixa frequências. Análises de faltas, ferroressonância, rejeição de cargas e energização de transformadores tendem a ter o elemento da LT bem Tabela I: Configuração da LT<sub>1</sub> utilizada nas simulações

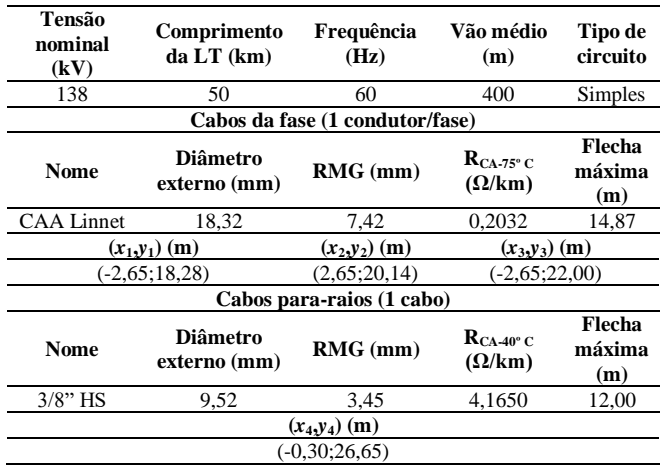

Tabela II: Configuração da LT2 utilizada nas simulações

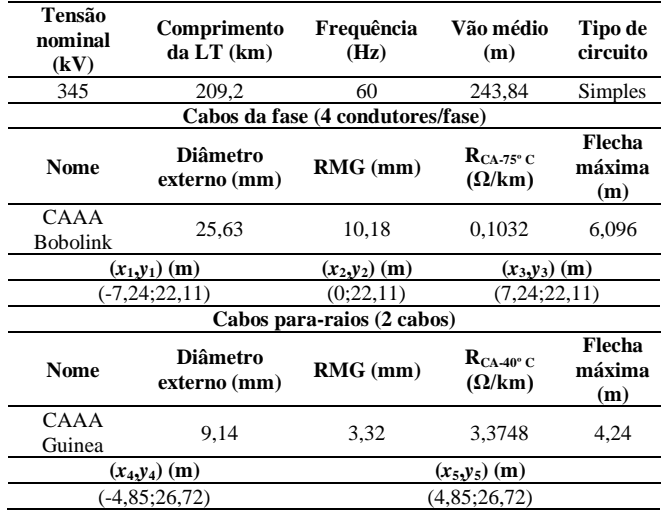

representado por meio do PARAM, já que as frequências envolvidas quase sempre são da ordem de poucos kHz [9].

No caso de LTs mais complexas, como aquela apresentada em [10], o modelo implementado no PARAM passa a não ser uma boa escolha, já que simplificações utilizadas no procedimento, como o RMG e DMG, tendem a alterar significativamente os resultados, mesmo em baixas frequências. Em condições de problemas associados a fenômenos de altas frequências, como a incidência de descargas atmosféricas, há a necessidade de um modelo mais rigoroso para a representação da LT, bem como da impedância associada ao retorno pelo solo e do comportamento de parâmetros distribuídos da mesma. A aproximação de Deri passa a ser simplória para o caso avaliado e a variação dos parâmetros elétricos com a frequência, a citar a condutividade e a permissividade elétrica do solo, deve ser considerada [11].

Tabela III: Resultado da LT<sub>1</sub> utilizada nas simulações versus o ATP

| <b>Dados</b>          | Programa                                     |                                          |  |
|-----------------------|----------------------------------------------|------------------------------------------|--|
| $Z_R(\Omega/km)$      | <b>PARAM</b>                                 |                                          |  |
|                       | $0,2987+10,9506$                             | $0,0966 + j0,4503$<br>$0,0981 + i0,4390$ |  |
|                       | $0,0966 + j0,4503$                           | $0,3010 + j0,9497$<br>$0,0993 + j0,5327$ |  |
|                       | $0,0981 + j0,4390$                           | $0,0993 + i0,5327$<br>$0,3040 + j0,9486$ |  |
|                       | <b>ATP</b>                                   |                                          |  |
|                       | $0,2979 + j0,8554$                           | $0,0970 + j0,4357$<br>$0,0956 + j0,4461$ |  |
|                       | $0,0956 + j0,4461$                           | $0,0980 + j0,5271$<br>$0,2997+10,8547$   |  |
|                       | $0,0970 + j0,4357$                           | $0,3027 + j0,8536$<br>$0,0980 + j0,5271$ |  |
| $Y_R$ ( $\mu$ S/km)   | <b>PARAM</b>                                 |                                          |  |
|                       | 2,9357                                       | $-0.3328$<br>$-0.2844$                   |  |
|                       | $-0.3328$                                    | 3,0997<br>$-0.8765$                      |  |
|                       | $-0,2844$                                    | $-0.8765$<br>3,0510                      |  |
|                       | <b>ATP</b>                                   |                                          |  |
|                       | 2,9153                                       | $-0,3487$<br>$-0.3028$                   |  |
|                       | $-0,3487$                                    | 3,0955<br>$-0.8801$                      |  |
|                       | $-0.3028$                                    | 3,0510<br>$-0.8801$                      |  |
| <b>Dados</b>          | <b>PARAM</b>                                 | <b>ATP</b>                               |  |
| Reatância indutiva    |                                              |                                          |  |
| longitudinal unitária | 0,4756                                       | 0,3849                                   |  |
| $(\Omega/km)$         |                                              |                                          |  |
| Susceptância          |                                              |                                          |  |
| capacitiva            | 3,4379                                       | 3.5311                                   |  |
| transversal unitária  |                                              |                                          |  |
| (nS/km)               | 387,88 <sup><math>\angle</math>-11,57°</sup> | 351,08 <sup>-13</sup> ,92°               |  |
| $Z_C(\Omega)$         |                                              |                                          |  |

Tabela IV: Resultado da LT<sub>2</sub> utilizada nas simulações versus o ATP

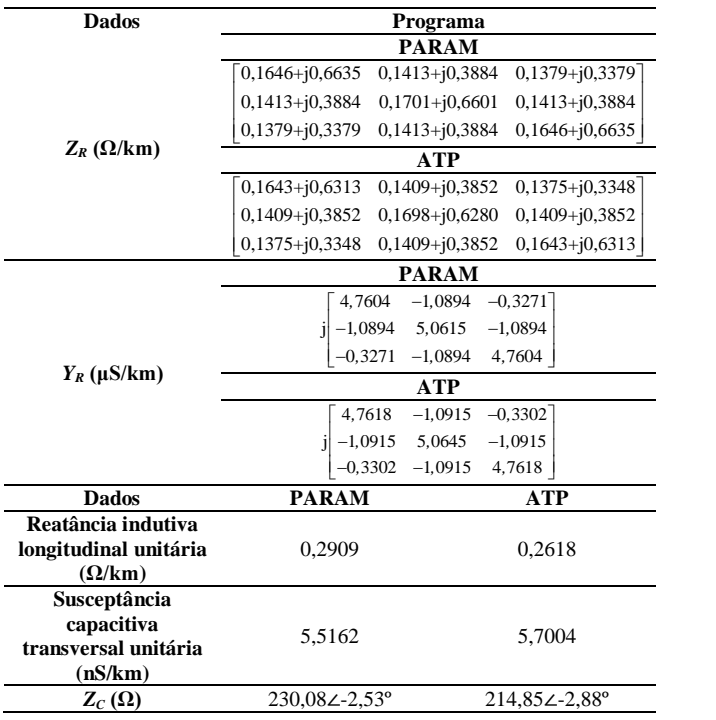

## **IV. CONCLUSÕES**

Os resultados apresentados neste trabalho indicam a adequação do programa PARAM em relação ao ATP, um programa bem estabelecido na literatura convencional, e seu modelo PI.

Como indicado no texto, casos mais gerais necessitam de modelos mais rigorosos para a representação de LT, sobretudo nos casos em que: há fenômenos de altas frequências, da ordem de MHz, envolvidos; deve-se representar o

comportamento da LT na forma de parâmetros distribuídos e a variação dos parâmetros elétricos do solo com a frequência; há distribuição complexa dos condutores ao longo da LT e em condições de linhas paralelas.

Sugere-se uma expansão das funcionalidades do PARAM, contemplando fórmulas mais gerais de parâmetros e modelos de linhas de transmissão aéreas, com o objetivo de contemplar as condições indicadas anteriormente, em que os procedimentos implementados tendem a ser insatisfatórios na representação das LT.

#### **REFERÊNCIAS**

- [1] C. Pereira, *Análise de Redes Elétricas no Domínio da Frequência*, Notas de aula, Belo Horizonte, 2014.
- [2] C. Pereira, *Redes Elétricas no domínio da frequência*, ArtLiber Editora, 1<sup>ª</sup> Edição, São Paulo, 2015.
- [3] W. D. Stevenson, *Elementos de análise de sistemas de potência*, McGraw-Hill, 2 <sup>ª</sup> Edição, São Paulo, 1986.
- [4] General Electric Co., *Transmission Line Reference Book: 345 kV and Above*, Electrical Power Research Institute, 2<sup>nd</sup> Edition, Palo Alto, 1982.
- [5] A. Deri, G. Tevan, A. Semlyen, and A. Castanheira, "The Complex Ground Return Plane a Simplified Model for Homogeneous and Multi-Layer Earth Return", *IEEE Transactions on Power Apparatus and Systems*, vol. PAS-100, no. 8, pp. 3686-3693, 1981.
- [6] C. L. Fortescue, "Method of Symmetrical Co-Ordinates Applied to the Solution of Polyphase Networks", *in 34th annual convention of the AIEE*, pp. 1027-1140, 1918.
- [7] L. G. Stokvis, "Sur la Creation des Harmoniques 3 dans les Alternateurs par Suite du Desequilibrage des Phases", *Comptes Rendus*, vol. 159, pp. 46-49, 1914.
- [8] Alternative Transients Group, *ATP Rule Book*, EMTP Users Group, 2002.
- [9] Juan A. Martinez-Velasco, *Power System Transients: Parameter Determination*, CRC Press, 1<sup>st</sup> Edition, Boca Raton, 2010.
- [10]R. Dias, A. Lima, C. Portela, and M. Aredes, "Extra Long-Distance Bulk Power Transmission", *IEEE Transactions on Power Delivery*, vol. 26, no. 3, pp. 1440-1448, 2011.
- [11]A.R. Conti, *Aplicações Especiais da Teoria de Linhas de Transmissão*, Notas de aula, Belo Horizonte, 2017.